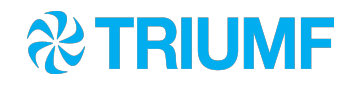

# Python in midas

Ben Smith Midas Workshop 2023

**Discovery**<br>accelerate

# Why python?

- **Requested by users at last workshop**
- **.** Initial concept was to replace hacky scripts
	- **python scripts that called odbedit**
	- $\blacksquare$  midas file > mdump > parse text > python analysis
	- many more examples of calling midas command-line tools from Tcl/bash/csh/python/perl scripts
- Python is common (only?) language that students know
- **Python interfaces nicely with C**

## Design goals

- Usability
	- Make it "pythonic"
		- E.g. error-checking via exceptions, not return codes
	- **Make simple interfaces with sensible defaults**
	- **Give people the tools they need**
- **Maintainability** 
	- Don't be a burden on the core C/C++ code
	- Make it simple to add new features to python code

3

## What is implemented

- Midas file reader
	- **Pure-python implementation**
- Midas client
	- ODB access, run transitions, event buffers, RPC, alarms, messages, history...
	- Python wrapper calls the C++ code
- **Exercise Frontend framework** 
	- Periodic/polled equipment same concepts as C/C++ frontends, just written in python

#### File reader

```
import midas.file reader
```

```
my_file = midas.file_reader.MidasFile("/path/to/file.mid.lz4"
, 
                                       use_numpy=True)
```

```
# Get ODB as a dict
\text{odd} = my file.get bor odb dump().data
run number = odb["Runinfo"]["Run number"]
```

```
# Loop over events in file
for event in my_file: 
   # Bank data is either numpy array or python tuple
  some counter = event.banks['SCAM''].data[0]
```
#### Midas client

import midas.client

```
if name == " main ":
     client = midas.client.MidasClient("pytest") 
    # Get data from ODB
     state = client.odb_get("/Runinfo/State") 
     if state == midas.STATE_STOPPED: 
       # Set data in ODB
 client.odb_set("/pyexample", {"an_int": 1, 
"a_dbl": 4.56})
```
# Write message to midas log (set is error=True for error) client.msg("Hello from python")

## Full list of midas.client functions

- $\Omega$  communicate
- $\circledR$  connect to other client
- $\circledR$  create alarm class
- $\circledR$  create evaluated alarm
- $\circledR$  deregister\_disconnect\_callback
- $\circledcirc$  deregister\_event\_request
- $\circledR$  deregister\_message\_callback
- $\circledR$  deregister transition callback
- $\Theta$  disconnect
- $\odot$  disconnect from other client
- $\circled{q}$  get\_message\_facilities
- $\circledcirc$  get\_midas\_version
- $\circledcirc$  get\_recent\_messages
- $\circledcirc$  get\_triggered\_alarms
- $\circledcirc$  hist\_get\_data
- $\circledcirc$  hist\_get\_events
- $\circledcirc$  hist\_get\_recent\_data
- $\circledcirc$  hist\_get\_tags
- $\Theta$  msa
- $\circledcirc$  odb\_delete
- $\circledcirc$  odb exists
- $\circledcirc$  odb get
- $\circledcirc$  odb\_get\_link\_destination
- $\circledcirc$  odb\_last\_update\_time
- $\Theta$  odb link
- $\Theta$  odb rename
- $\Theta$  odb set
- $\circledcirc$  odb\_stop\_watching
- $\circledcirc$  odb watch
- O open\_event\_buffer
- $\circledcirc$  pause\_run
- $\circledR$  receive event
- $\circled{1}$  register\_deferred\_transition\_callback
- $\circledR$  register disconnect callback
- $\circledcirc$  register\_event\_request
- $\circledR$  register\_jrpc\_callback
- $\circled{}$  register\_message\_callback
- $\circledR$  register\_transition\_callback
- $\Theta$  reset alarm
- $\circledcirc$  resume\_run
- $\circledcirc$  send\_event
- $\circledR$  set\_transition\_sequence
- $\Theta$  start run
- $\circledcirc$  stop\_run
- $\circled{1}$  trigger\_internal\_alarm

#### Example use - data analysis

- **EXA)** Lots of students only know python/numpy
- **EXECT:** For several experiments I convert midas events into experiment-specific data structures

reader =  $pol$  data.PolFile(file path)

for pol event in reader: print(pol event.keysight voltage)

**• One also has a custom** analysis GUI in python/Tk

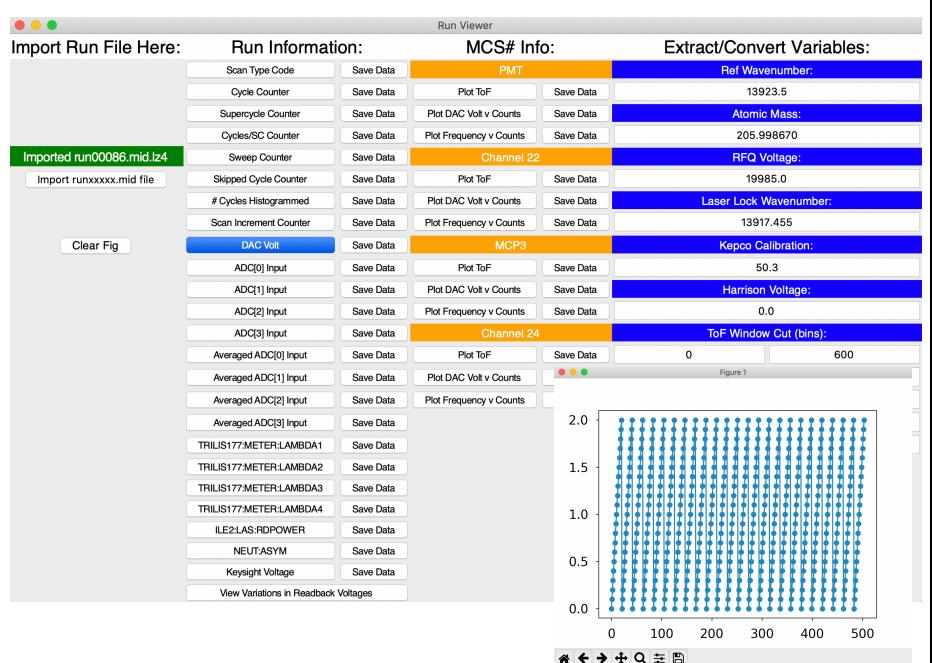

#### Example use - frontend

**• Many slow control devices use LXI/vxi-11 protocol** 

- E.g. Tektronix/LeCroy scopes/function generators
- **Python has a vxi11 package available on PyPi** 
	- pip install python-vxi11, and you don't have to worry about the low-level details
- **Frontend in python doesn't require much code to be** written (and performance isn't important in this case)
- Could all be done in C++, but quicker for me to implement in python

### Example use - complex configuration

- **Many of my experiments do complex computations before** configuring a device
	- E.g. computing RF frequencies and modulation based on human-understandable inputs
- **Example 15 Students often send me the calibration routines in python** 
	- **May as well keep that code rather than re-writing!**
- **I** write custom webpages that show the input and output
	- Use RPC and/or ODB hotlinks
	- **Much nicer to report problems early, rather than waiting** until user tries to start a run

## Example use - PPG compiler

- **PPG is a 32-channel timing sequencer used** at TRIUMF. Accepts low-level bytecode.
- **Users wanted a simple way to program it**
- **Python frontend/compiler and webpage!** 
	- **Pulses/loops etc stored in ODB**
	- Webpage issues RPC to get a visual display of the sequence
	- **Bytecode generated at run start**
- **Exampler would have been much more** tedious to write in C++

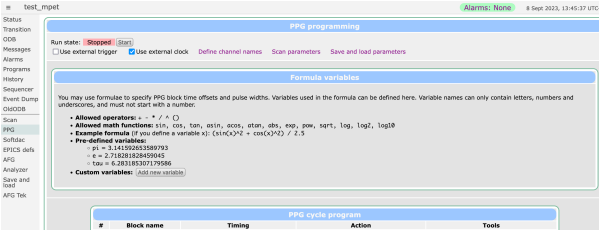

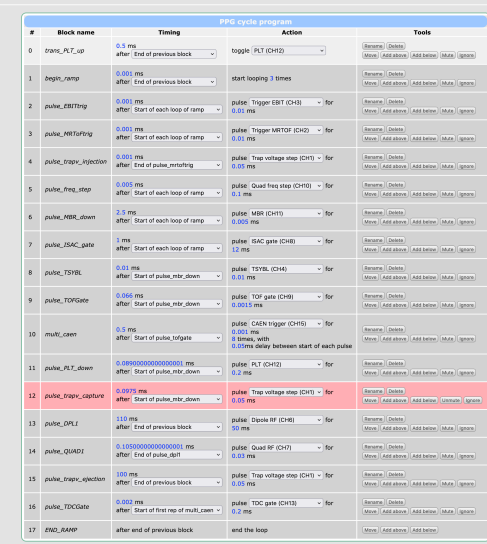

noes to the PPG program above. The program running on the physical PPG module is only updated at the start of a ru

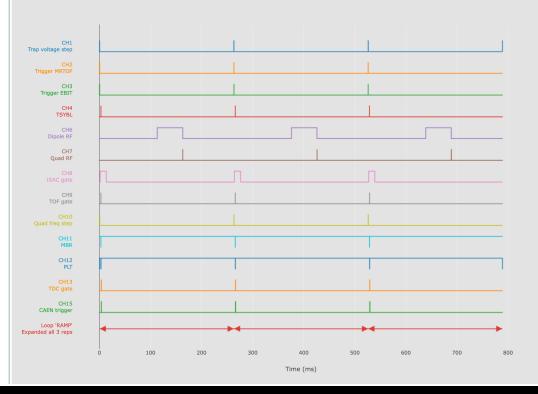

<technical details>

#### def odb set(self, path, contents, create if needed=True,

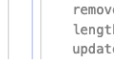

remove\_unspecified\_keys=True, resize\_arrays=True,<br>lengthen\_strings=True, explicit\_new\_midas\_type=None, update\_structure\_only=False):

Set the value of an ODB key, or an entire directory. You may pass in normal python values, lists and dicts and they will be converted to appropriate midas ODB key types (e.g. int becomes midas.TID\_INT, bool becomes midas. TID BOOL).

Sensible defaults have been chosen for converting python types to the C types used internally in the midas ODB. However if you want more control over the ODB type, you may use the types defined in the ctypes library. For example, regular python integers become a midas. TID\_INT, but you can use a `ctypes.c\_uint32` to get a midas.TID\_DWORD.

If you are setting the content of a directory and care about the order in which the entries appear in that directory, 'contents' should be a 'collections. OrderedDict' rather than a basic python dict. See the note in 'odb\_get' for more about dictionary ordering.

Args:

- \* path (str) The ODB entry to set. You may specify a single array index if desired (e.g. "/Path/To/My/Array[1]").
- \* contents (int/float/string/tuple/list/dict etc) The new value to set \* create\_if\_needed (bool) - Automatically create the ODB entry (and parent directories) if needed.
- \* remove\_unspecified\_keys (bool) If 'path' points to a directory and 'contents' is a dict, remove any ODB keys within 'path' that aren't present in `contents`. This means that the ODB will exactly match the dict you passed in. You may want to set this to False if you want to only update a few entries within a directory, and want to do so with only a single call to 'odb\_set()'.
- \* resize\_arrays (bool) Automatically resize any ODB arrays to match the length of lists present in 'contents'. Arrays will be both lengthened and shortened as needed.
- \* lengthen\_strings (bool) Automatically increase the storage size of a TID STRING entry in the ODB if it is not long enough to store the value specified. We will include enough space for a final null byte.
- \* explicit\_new\_midas\_type (one of midas.TID\_xxx) If you're setting the value of a single ODB entry, you can explicitly specify the type to use when creating the ODB entry (if needed).
- \* update\_structure\_only (bool) If you want to add/remove entries in an ODB directory, but not change the value of any entries that already exist. Only makes sense if contents is a dict / 'collections.OrderedDict'. Think of it like db\_check\_record from the C library.

#### Raises:

- \* KeyError if `create\_if\_needed` is False and the ODB entry does not already exist.
- \* TypeError if there is a problem converting `contents` to the C type we must pass to the midas library (e.g. the ODB entry is a TID\_STRING but you passed in a float).
- \* ValueError if there is a non-type-related problem with 'contents' (e.g. if 'resize\_arrays' is False and you provided a list that doesn't match the size of the existing ODB array).
- \* midas.MidasError if there is some other midas issue.

## Advanced usage - API

- **odb\_set has parameters that let** you do powerful things, especially when passing a dict
- **Defaults are sensible (principle of** least surprise), but options are there if you need them
- **All the options are clearly** documented in client.py
- **Same idea for many of the functions**

#### Advanced usage - ctypes

- **ODB** gives fine control over how data is stored
	- uint8 t, int16 t, float, double etc
- **Python just has integer and float (really a double)**
- **.** If you care, can use ctypes library to specify exact data type you want (e.g. ctypes.c\_uint32) and/or specify the midas data type (e.g. midas.TID\_UINT32)

### Implementation of midas.client - C side

- **Python ctypes library comes as standard and can call C** functions
- Midas is now compiled as C++, which is much harder to call from python
- **I** added a midas c compat.cxx/h file that provides a Ccompatible wrapper of the functions I need
	- **Example 20 Figure 10 Figure 10 Figure 10 Figure 10 Figure 10 Figure 10 Figure 10 Figure 10 Figure 10 Figure 10 Figure 10 Figure 10 Figure 10 Figure 10 Figure 10 Figure 10 Figure 10 Figure 10 Figure 10 Figure 10 Figure 10** populate std::vector<std::string> etc (char\*\*\*)
	- All exposed functions use extern "C"

## Implementation of midas.client - py side

- midas.MidasLib uses ctypes' ability to call C functions
- Automatically discovers all the functions in libmidas-ccompat.so
- **.** Intercepts all the return values from C functions
	- **. If not 1 (SUCCESS), raises an Exception**
	- Whitelist of functions that return other codes (e.g. al\_reset\_alarm can return "AL\_RESET") or that don't return status codes at all

#### Process to expose a new function

• Write a wrapper in midas c compat.cxx/h (with conversion between C-compatible and C++ if needed)

```
 INT c_al_reset_alarm(const char *alarm_name) { 
    return al_reset_alarm(alarm_name); 
 }
```
**. Write python function in midas.client (with conversion** between python and ctypes if needed)

```
def reset alarm(self, alarm name):
     c_name = ctypes.create_string_buffer(bytes(alarm_name, "utf-8")) 
    self.lib.c_al_reset_alarm(c_name)
```
**Edit MidasLib if this C function is "special" and doesn't** return a status code

</technical details>

## Future plans

- **Example 2** I recently added support for accessing the history system
	- **Anything you did with mhist can be done in python**
- **I** don't think there are any major midas features left that can't be accessed through python
- **EXECP EMAILLERG** FRAMILLERGE **Keep emailing me with requests though!** 
	- **There are always use cases that I haven't thought of** (e.g. 40kHz of events through a python frontend, getting recent messages from the log, ...)
	- **I'll try to implement/improve ASAP**

## **Summary**

- **EXTERN Lots of progress on using python in midas since the last** workshop
- Should be easy to maintain as midas evolves
- You should be able to write scripts, frontends and data analysis code all in python
- **.** I really like having custom webpages talking to python code via JRPC
- **EXA)** Let me know if there are any features or improvements you'd like to see!

20